# **ISTRUZIONI**

## **INFORMAZIONI VALIDE PER TUTTI GLI STUDENTI ISCRITTI AL PRIMO ANNO NELL'AA 2018/2019**

LAUREA MAGISTRALE CICLO UNICO 6 ANNI IN

MEDICINA E CHIRURGIA (Ord. 2015)

Sede di PADOVA

### **TIROCINIO PROFESSIONALIZZANTE 1° ANNO** (6 CFU)

Tipo di valutazione: giudizio

Lingua di erogazione: italiano

#### **DESCRIZIONE**

Il tirocinio del primo anno fornisce agli studenti elementi pratici di base per permettere loro di accedere ai tirocini degli anni successivi con un bagaglio adeguato.

#### **SUDDIVISIONE ANNUALE (2018/2019)**

#### PRIMO SEMESTRE

- A) Tirocinio "Ricerca bibliografica per la medicina" (1 CFU) OBIETTIVI FORMATIVI: Acquisizione di abilità informatiche per l'utilizzo dei più comuni programmi per la ricerca bibliografica in ambito bio-medico al fine di poter facilmente aggiornarsi e per svolgere le ricerche bibliografiche utili per la stesura di progetti e lavori scientifici. SEDE: Aule informatiche del Complesso didattico di Biomedicina "Fiore di Botta". ORARIO: vedi allegato 2
- B) Tirocinio "Sicurezza in ambito biomedico" (1 CFU) OBIETTIVI FORMATIVI: Acquisizione delle conoscenze fondamentali per la sicurezza in ambito biomedico. SEDE: DA DEFINIRE ORARIO: DA DEFINIRE

#### SECONDO SEMESTRE

C) Tirocinio "Il prelievo ematico" (2 CFU)

OBIETTIVI FORMATIVI: Attività teorica e pratica per l'acquisizione delle nozioni e abilità fondamentali per la corretta esecuzione dei prelievi ematici, comprendenti la metodologia di primo intervento per le complicanze legate al prelievo e le procedure da seguire per garantire adeguata conservazione e trasporto dei campioni prelevati. SEDE:

- L'attività teorica si svolgerà presso l'Aula Morgagni Policlinico. (6 ore)
- Le esercitazioni su manichino saranno svolte a piccoli gruppi (max 12 studenti) presso gli ambulatori della UOC Medicina di Laboratorio Via San Massimo 10, 35128 Padova, previa iscrizione nel Portale dedicato ai Tirocini Professionalizzanti degli studenti del Corso di Laurea Magistrale a Ciclo Unico in Medicina e Chirurgia. (2 ore)

 Ciascuno studente dovrà frequentare gli ambulatori prelievi dal lunedì al venerdì, previa iscrizione nel Portale dedicato ai Tirocini Professionalizzanti degli studenti del Corso di Laurea Magistrale a Ciclo Unico in Medicina e Chirurgia per la scelta della settimana e della sede di frequenza. (12 ore)

SEDE LEZIONI FRONTALI: Aula Morgagni - Policlinico

ORARIO LEZIONI FRONTALI: DA CONFERMARE

ORARIO SIMULAZIONI PRESSO AMBULATORI: piattaforma attiva dal 10 al 23 gennaio 2019

ORARIO ESERCITAZIONI PRESSO AMBULATORI: piattaforma attiva dal 10 al 23 gennaio 2019

D) Tirocinio "Le suture" (2 CFU)

OBIETTIVI FORMATIVI: Attività teorica e pratica per l'acquisizione delle nozioni e abilità fondamentali per la corretta esecuzione di suture elementari. SEDE:

- L'attività teorica si svolgerà presso l'Aula Morgagni Policlinico.
- Le simulazioni saranno svolte a piccoli gruppi (max 25 studenti) presso la Biblioteca della Clinica di Chirurgia Plastica,5° piano del Monoblocco ospedaliero, previa iscrizione nel Portale dedicato ai Tirocini Professionalizzanti degli studenti del Corso di Laurea Magistrale a Ciclo Unico in Medicina e Chirurgia. (8 ore suddivise in due incontri pomeridiani, dalle ore 14.30 alle ore 18.30)
- Le osservazioni saranno svolte a piccoli gruppi (max 4 studenti) presso la Clinica di Chirurgia Plastica, 5° piano del Monoblocco ospedaliero nel Portale dedicato ai Tirocini Professionalizzanti degli studenti del Corso di Laurea Magistrale a Ciclo Unico in Medicina e Chirurgia. (6 ore, da svolgersi in un'unica mattina, dalle ore 8.30 alle ore 14.30)

SEDE LEZIONI FRONTALI: Aula Morgagni – Policlinico

ORARIO LEZIONI FRONTALI: DA CONFERMARE

ORARIO SIMULAZIONI PRESSO AMBULATORI: piattaforma attiva dal 10 al 23 gennaio 2019

ORARIO OSSERVAZIONI PRESSO AMBULATORI: piattaforma attiva dal 10 al 23 gennaio 2019

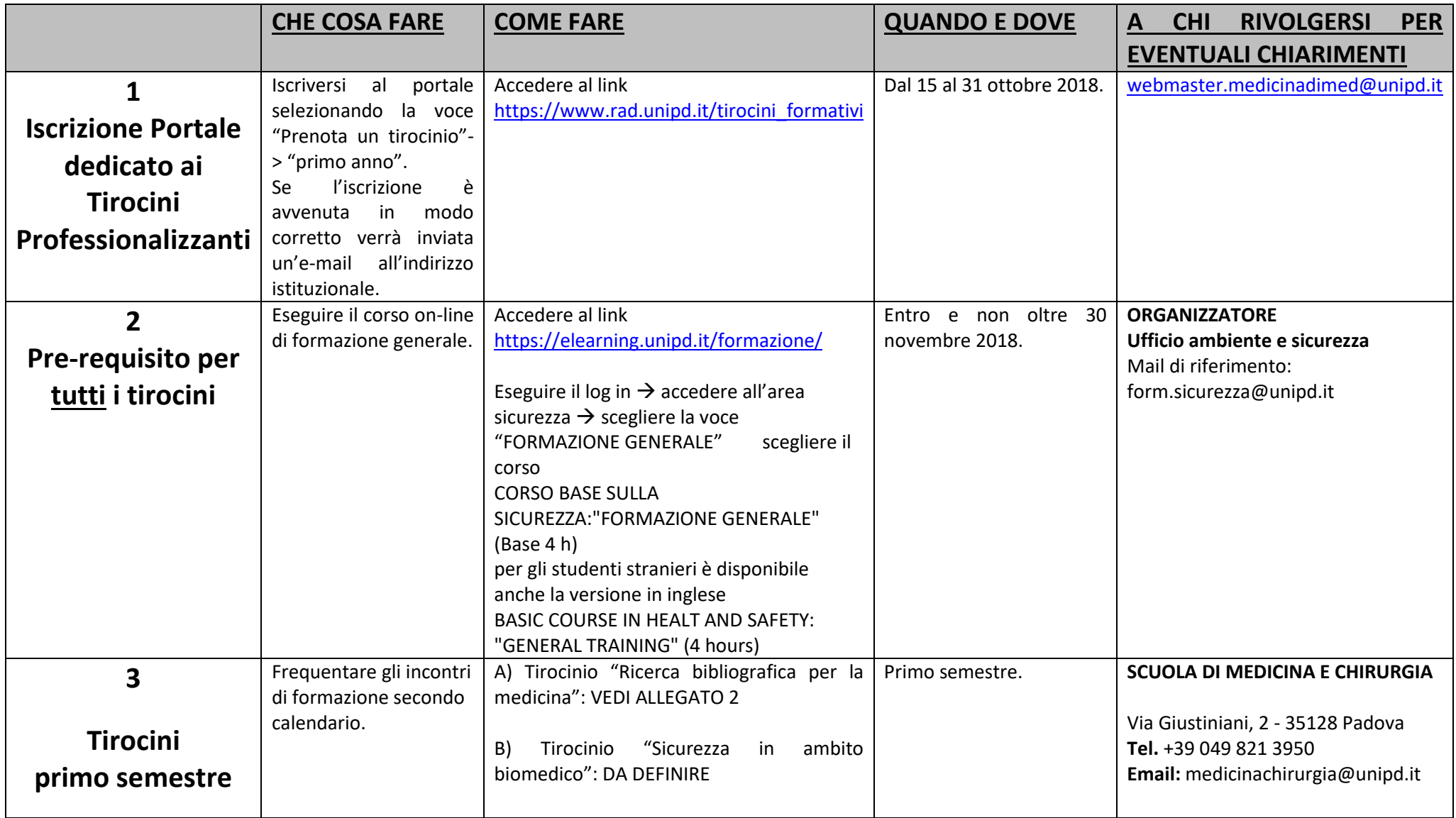

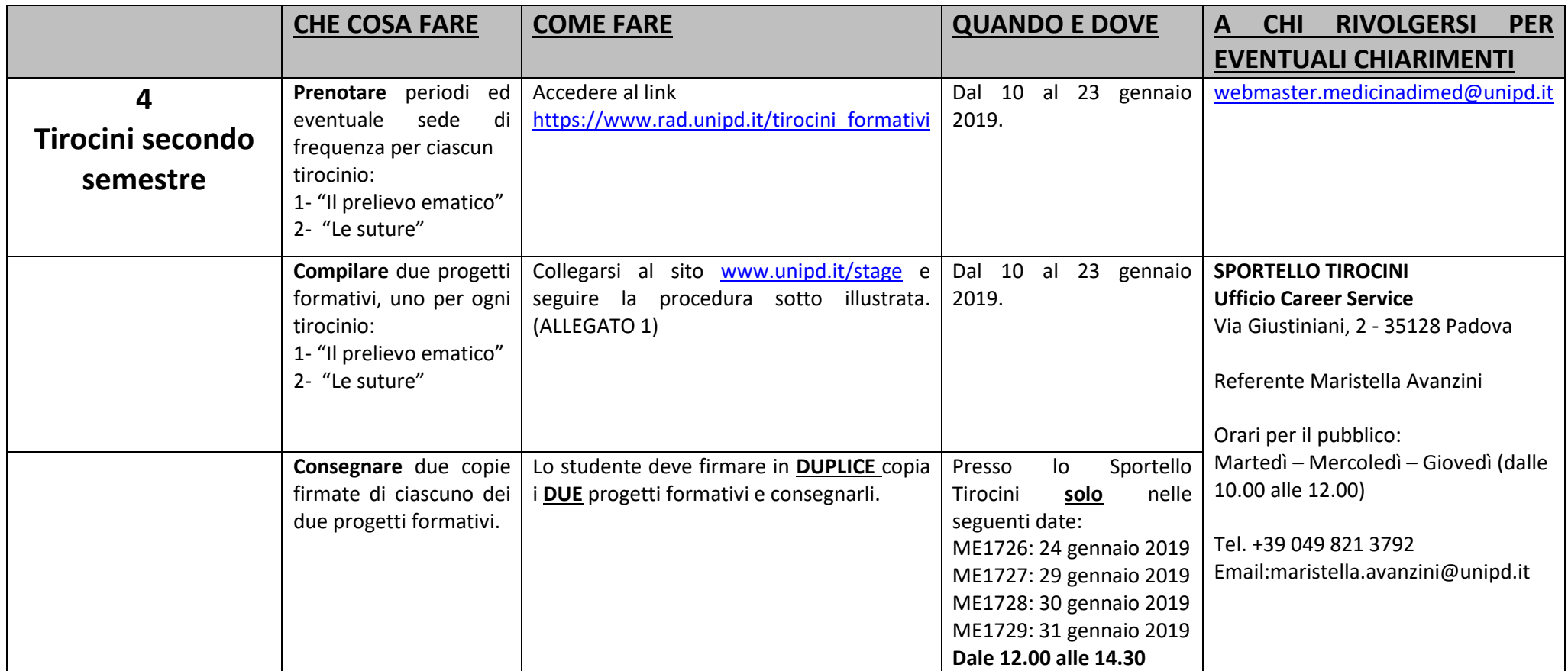

## **ALLEGATO 1**

#### **COMPILAZIONE DEL PROGETTO FORMATIVO**

Prima di avviare il tirocinio è assolutamente necessario compilare il progetto formativo **dal 10 al 23 gennaio 2019**.

#### **COME COMPILARE IL PROGETTO FORMATIVO**

- Collegarsi al sit[o www.unipd.it/stage](http://www.unipd.it/stage)
- Cliccare alla voce " stage e tirocini in Italia"
- Cliccare " Iniziare lo stage: istruzioni per gli studenti iscritti tirocinio curriculare"
- Accedere a " Area riservata per studenti" utilizzando le proprie credenziali (SSO)
- Cliccare alla voce " Modulistica" e controllare che i dati anagrafici siano corretti.
	- 1. Se i dati sono corretti proseguire cliccando su " Procedi".
	- 2. Se i dati NON sono corretti, modificarli proseguendo nella sezione anagrafica. Successivamente cliccare su <Procedi>
- Selezionare " Ricerca per partita iva o codice fiscale. Per chi ha trovato lo stage autonomamente"
	- o Inserire il numero di partita iva della sede ospitante. Se Padova: 00349040287. Se altra sede consultare il sito ufficiale dell'Azienda Opedaliera.
	- o Proseguire cliccando su " Procedi"
- Una volta preso visione della convenzione proseguire cliccando sulla voce " Conferma"
- Alla voce "Tipo di stage" selezionare nel menù a tendina < Tirocinio>
- Alla voce "Anno di corso" selezionare nel menù a tendina < I> (1°anno)
- Alla voce "Tipo di tirocinio" selezionare < Prelievo> per il tirocinio "Il prelievo ematico" o < Suture> per il tirocinio "Le suture", a seconda di quale progetto formativo si vuole compilare per primo. (**N.B.** Devono essere compilati due progetti formativi, uno per il tirocinio "Il prelievo ematico" e uno per il tirocinio "Le suture")
- Alla voce "Canale tirocinio" selezionare dal menù a tendina il corso di appartenenza. (1 per ME1726, 2 per ME1727, 3 per ME1728, 4 per ME1729)
- La voce "Compiti da svolgere":
	- o per gli studenti che hanno scelto come sede di tirocinio **PADOVA**, verrà compilata in automatico.
	- o Per gli studenti che hanno scelto una sede **DIVERSA** da Padova i compiti da inserire sono i seguenti (testo tra "):
		- Per il tirocinio PRELIEVO: "Attività teorica e pratica per l'acquisizione delle nozioni e abilità fondamentali per la corretta esecuzione dei prelievi ematici, comprendenti la metodologia di primo intervento per le complicanze legate al prelievo e le procedure da seguire per garantire adeguata conservazione e trasporto dei campioni prelevati."
- Per il tirocinio SUTURE: "Attività teorica e pratica per l'acquisizione delle nozioni e abilità fondamentali per la corretta esecuzione di suture elementari."
- Alla voce "Reparto" selezionare dal menù a tendina:
	- o Per il tirocinio PRELIEVO: <Medicina di Laboratorio>
	- o Per il tirocinio SUTURE: < Chirurgia Plastica>
- Alla voce "Provincia di stage" selezionare dal menù a tendina la provincia in cui si svolgerà il tirocinio. Verificare la correttezza dell'indirizzo che compare in automatico. Se vengono riscontrati errori, modificare l'indirizzo inserendo quello corretto. (**N.B.** Inserire l'indirizzo della sede effettiva di svolgimento del tirocinio.)
- Alla voce "Durata mesi" indicare il numero <0> (zero). Per entrambi i progetti formativi.
- Alla voce "Numero ore" indicare il numero <20>. Per entrambi i progetti formativi.
- Alla voce "Orari" indicare < 7.30-19.00 (come da turno)> (**N.B.** Inserire il testo indicato comprensivo di "(Come da turno)")
- Alla voce "Giorni settimanali" indicare <dal lunedì al venerdì>
- Alla voce "Crediti" indicare <2>
- Alla voce "Data di inizio" indicare:
	- o Per il tirocinio PRELIEVO: DA CONFERMARE
	- o Per il tirocinio SUTURE: DA CONFERMARE
- Alla voce "Data di fine" indicare:
	- o Per il tirocinio PRELIEVO: DA CONFERMARE
	- o Per il tirocinio SUTURE: DA CONFERMARE
- Alla voce "Data di superamento del corso in materia di sicurezza (gg/mm/aaaa)" inserire la data in cui si è superato il test "Corso on-line di formazione generale" presente sull'attestato finale.
- Cliccare sulla voce "Genera richiesta di attivazione"
- Cliccare sulla voce "Scarica il modulo per la stampa".
- Stampare il modulo. Firmarlo in duplice copia. Consegnare le **due** copie **firmate** dei **due progetti** formativi (tirocinio "Il prelievo ematico" e tirocinio "Le suture") presso lo Sportello Tirocini.

## **ALLEGATO 2**

11/01/2019 11/01/2019

Tirocinio "Ricerca bibliografica per la medicina" (1 CFU)

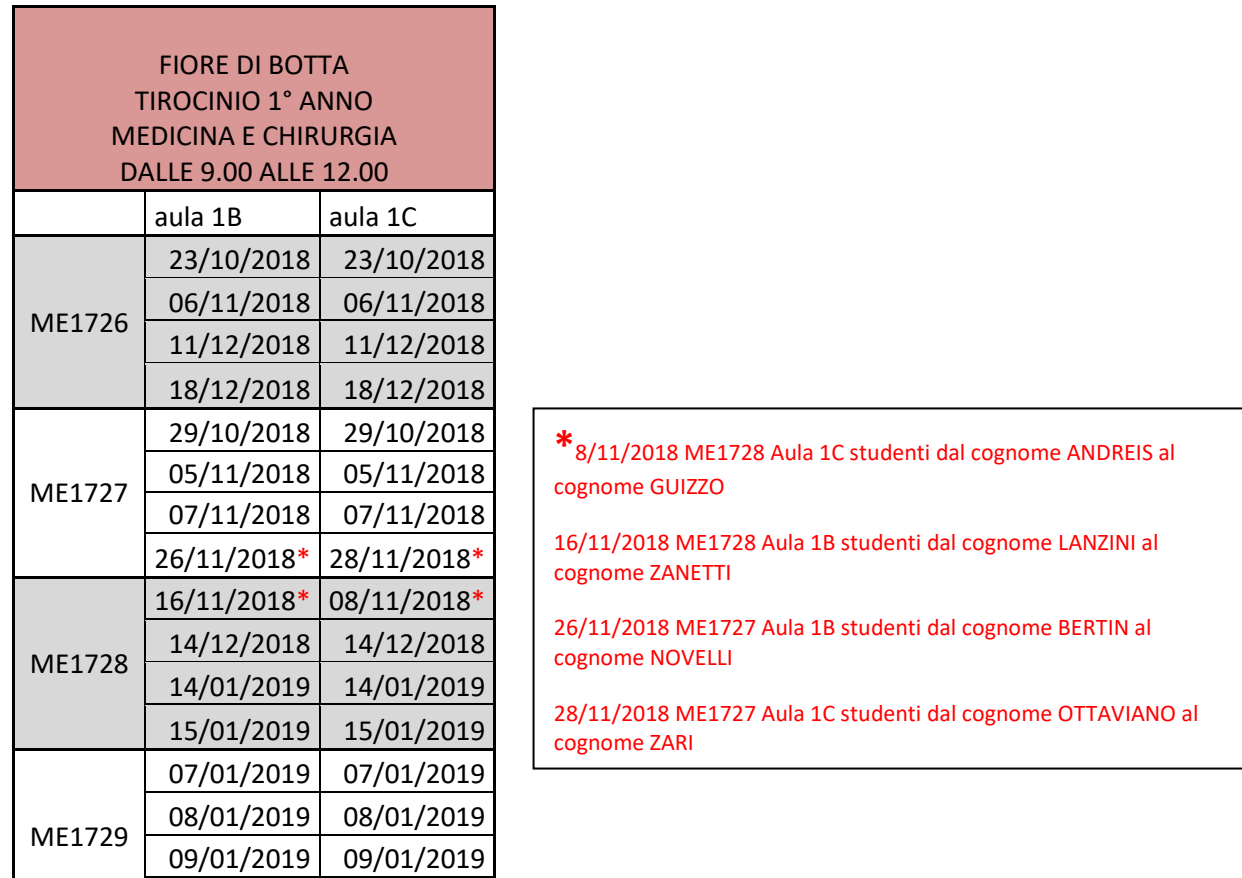